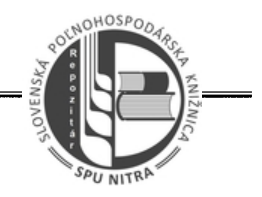

## **OBSAH**

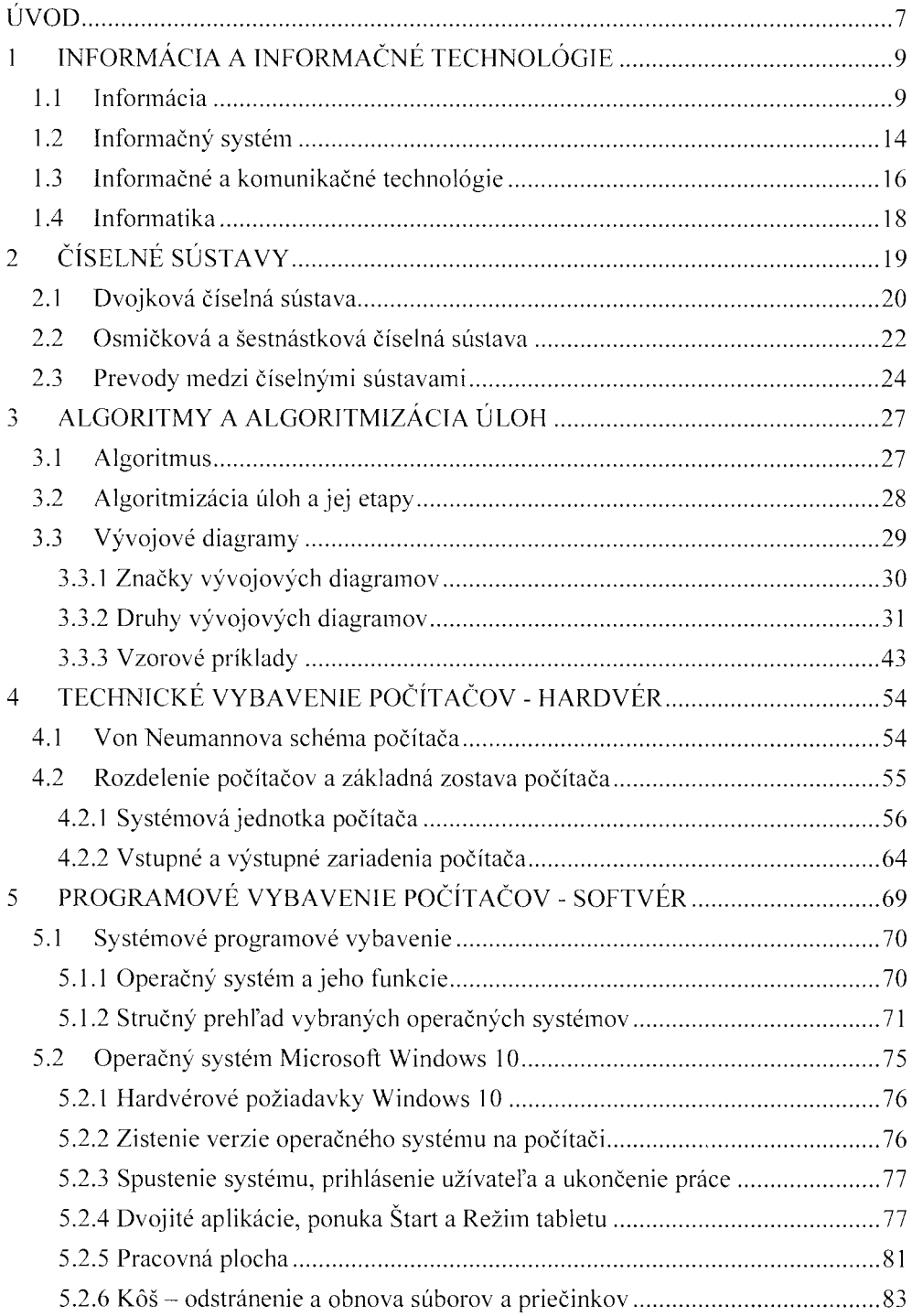

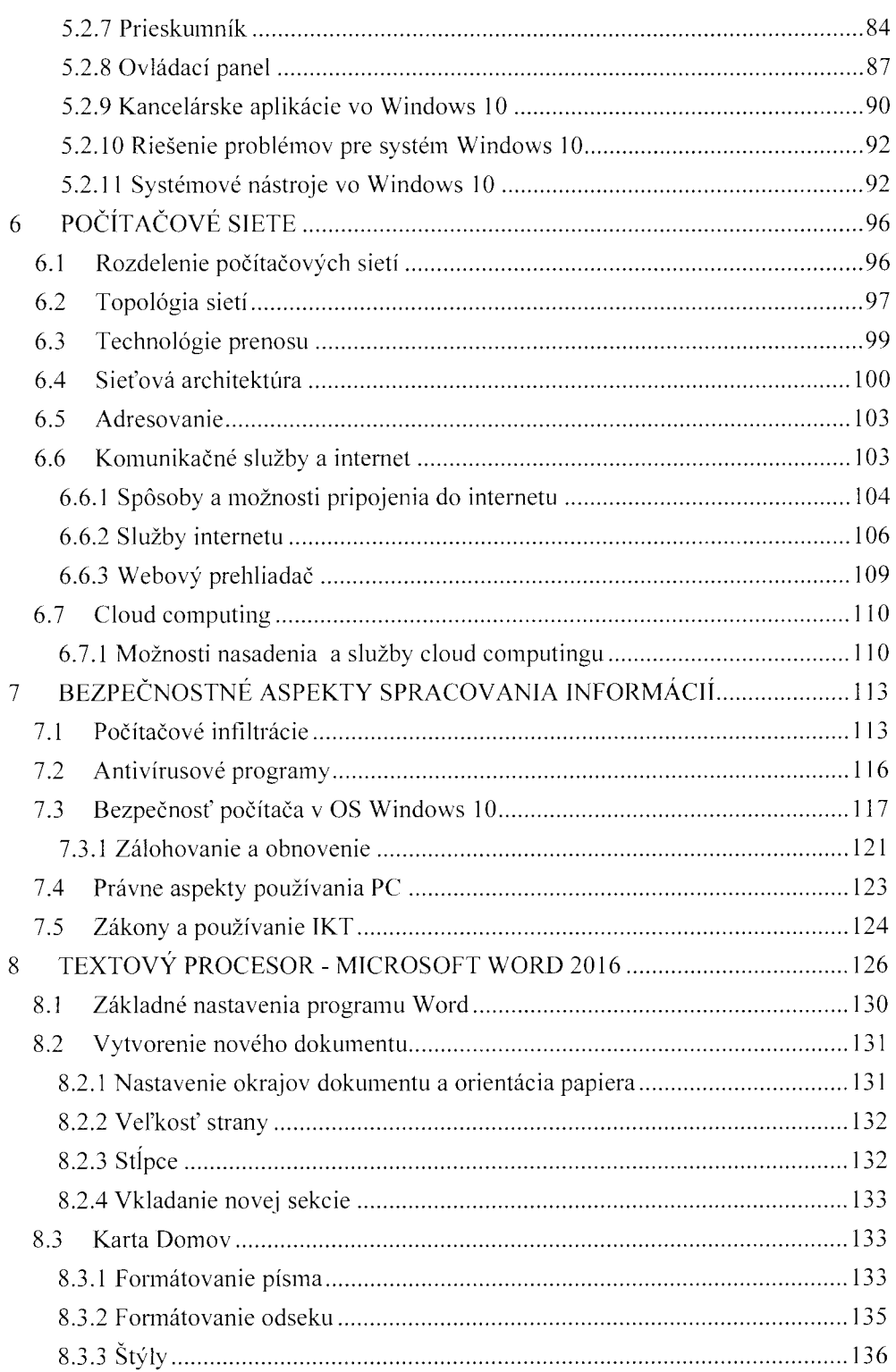

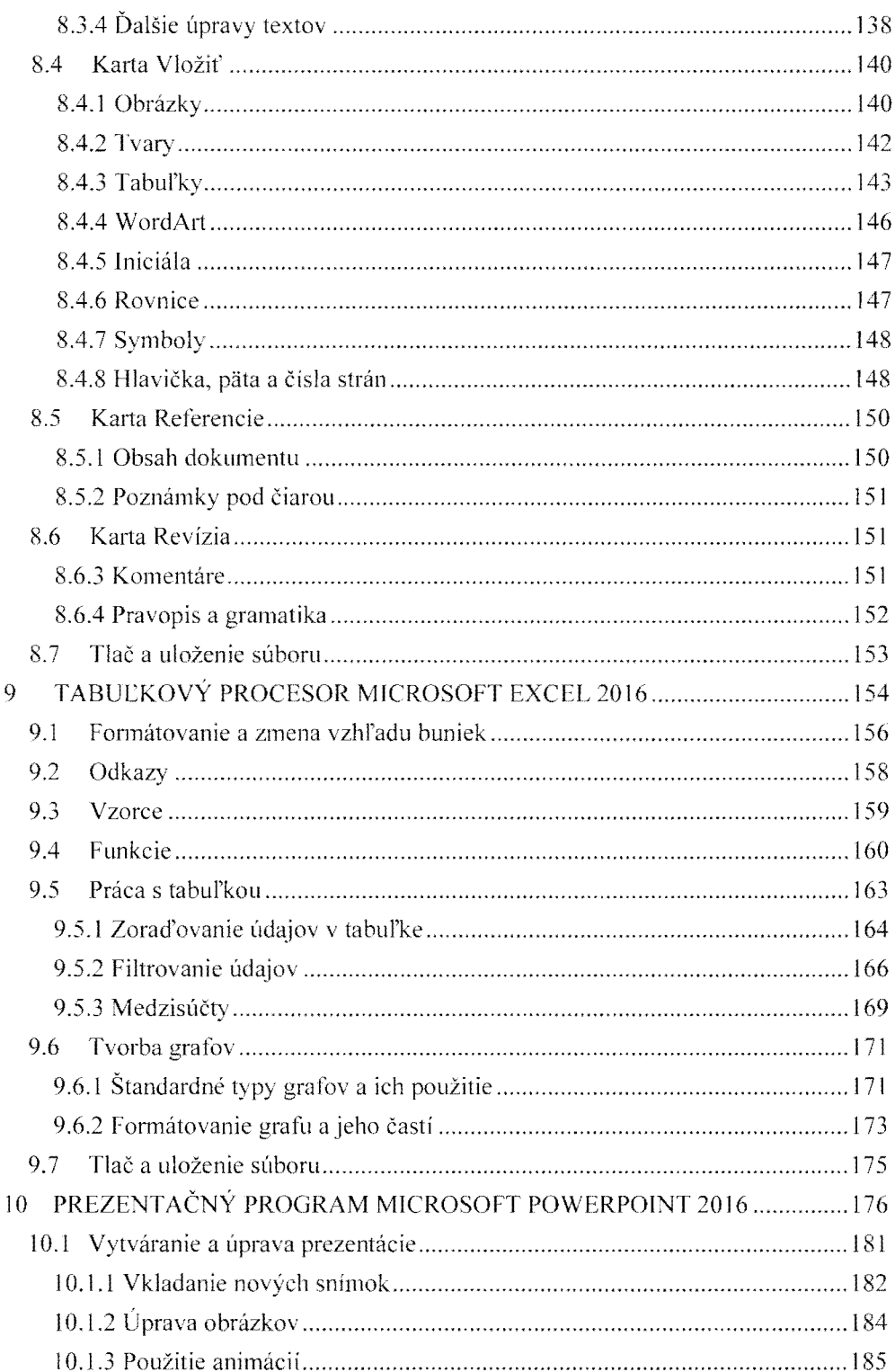

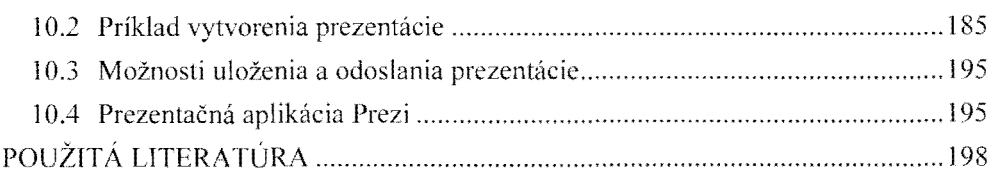